Thebackpanel will becoveredbythebackpocket. Placedesignonthebackpocketonly ifitisdifferentthanthebackpanel.

**Cuff** 

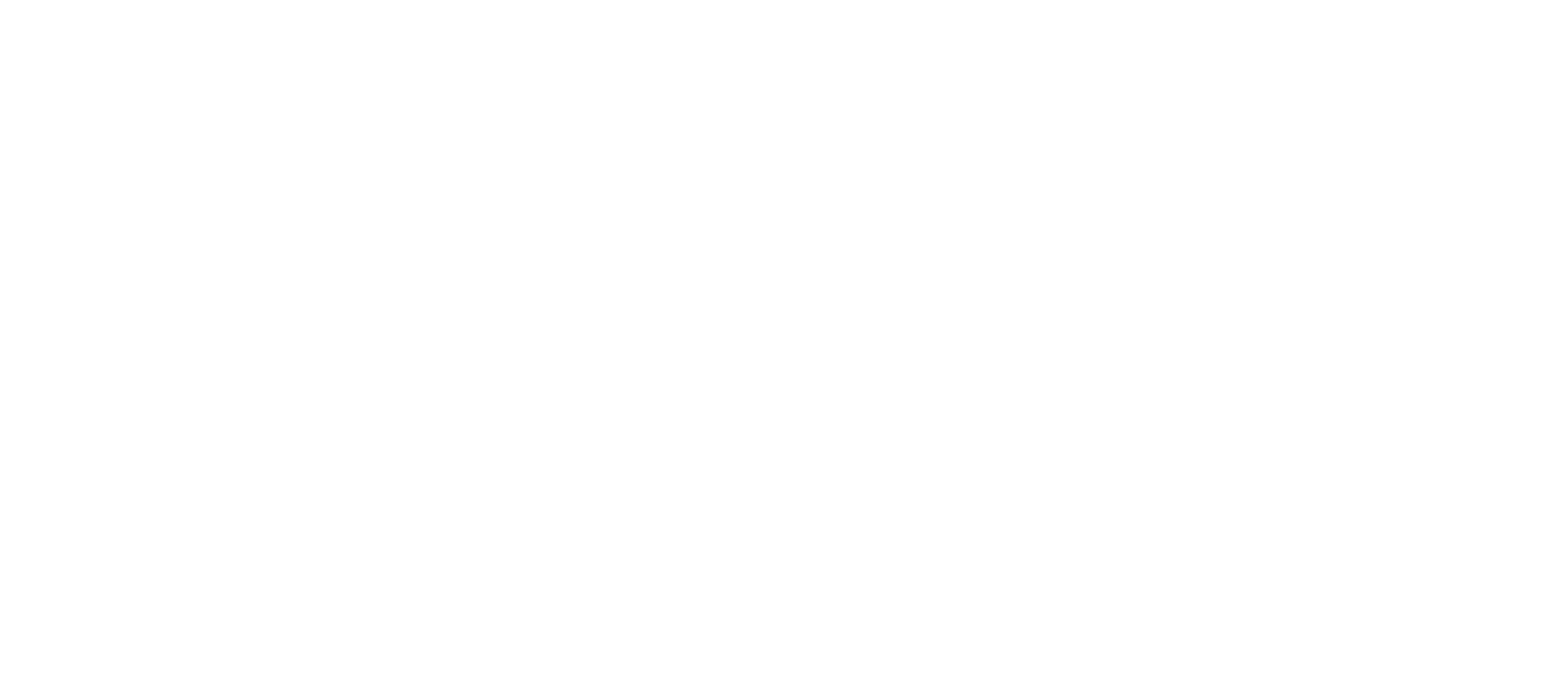

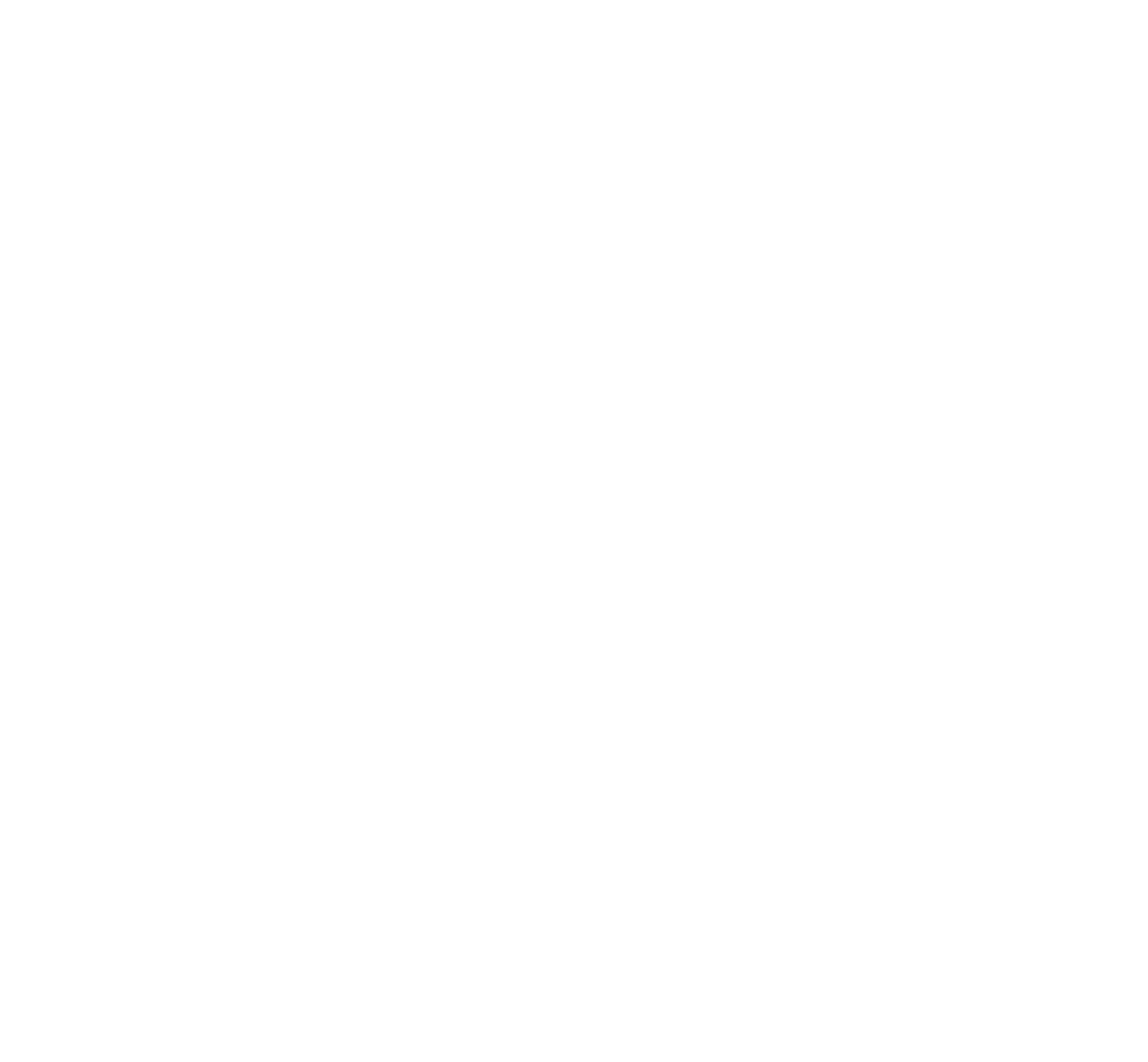

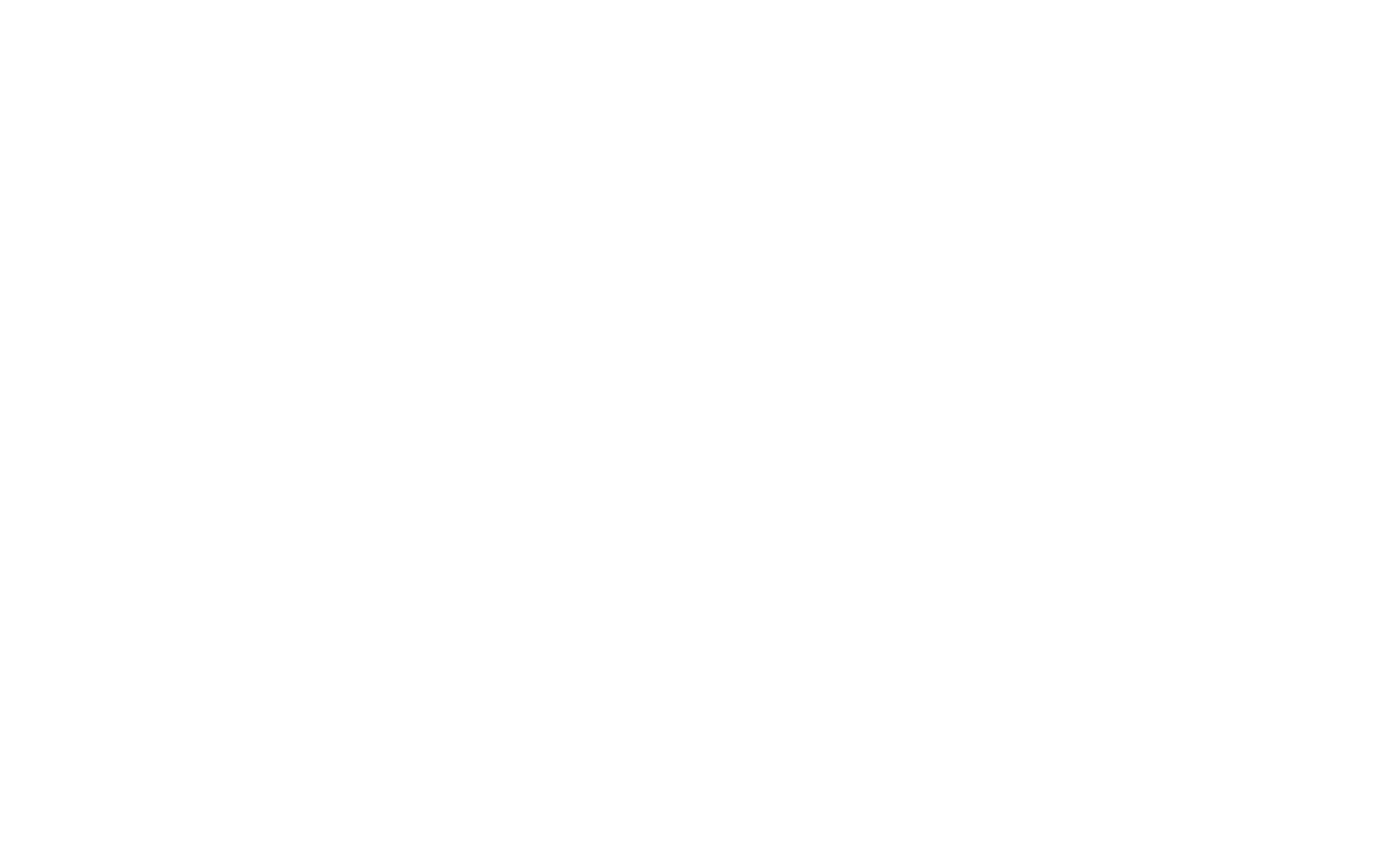

## DESIGNINGINSTRUCTIONS

- 1) Positionall graphicsandlogosinthedesignlayer.
- 2) Graphicsmustbleedtotheouterblacklines.
- 3) "CreateOutlines"orsupplyfontfilesforalltext.
- 4) Linkanyraster imagesandsendtheimagesseparately.
- 5) Actual sizeis100%. Ifusingraster images,resolution mustbeacceptableat100%enlargement.

6)Thelightblueboxesindicatesuggestedareasfor logoplacement. 7) Donotgroupthedesignlayerswithotherguidelayers. 8) Groupall panelsoncethedesigniscompleted.

9) If savingasa.pdf,pleaseretaintheeditfunctionofIllustrator. IMPORTANTNOTES:

GRAPHICSWILL NOTLINEUP ACROSSSEAM LINESONALLSIZES SEE"ARTGUIDELINES"FORALL PACTIMOLOGOREQUIREMENTS

## INSTRUCTIONSFORPACTIMOCOLORBOARD/ SWATCHES

1) Goto"Window"onthetool barandmakesurethat "Swatches"is checkedsothattheSwatchDialogboxwill appear. 2) Doubleclickontheswatchestabinthedialogboxtorevealthe PAC (Pactimo) colorswatches.

3) Selectacolor toensureyouarechoosingaPactimonumber. All Pactimocolorsareprecededbytheletters"PAC" .

Version 7-18-2014

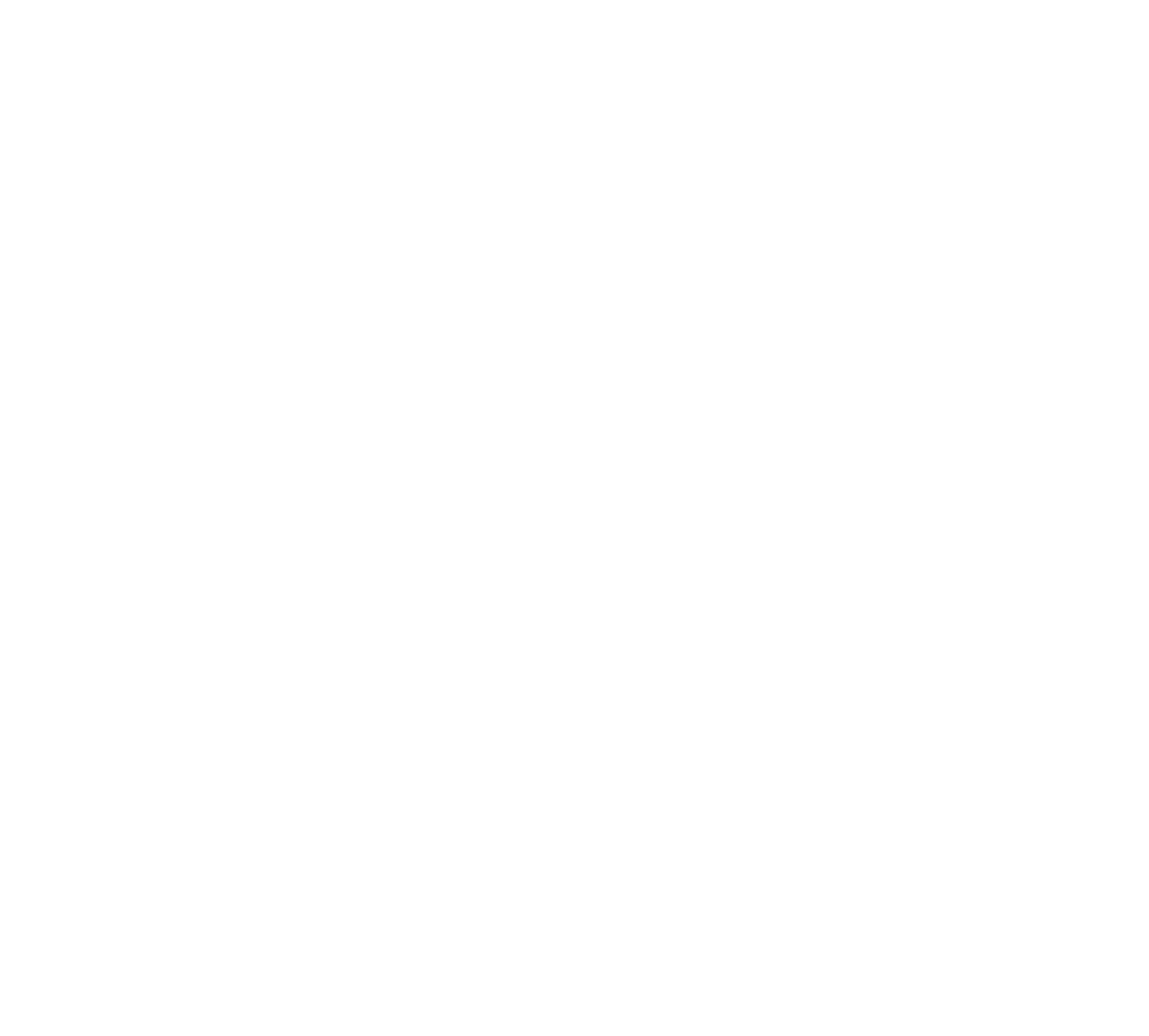

Colored lines def ne the "Live Area" . All logos and important graphics should be placed within the "Live Area" .

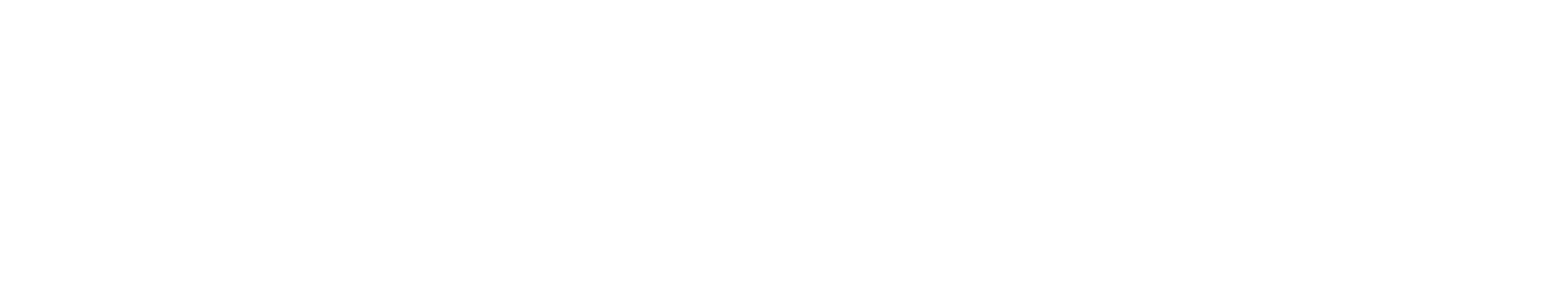

LiveArea Men's Ascent Air Short Sleeve Jersey TOP STITCH LINE